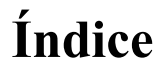

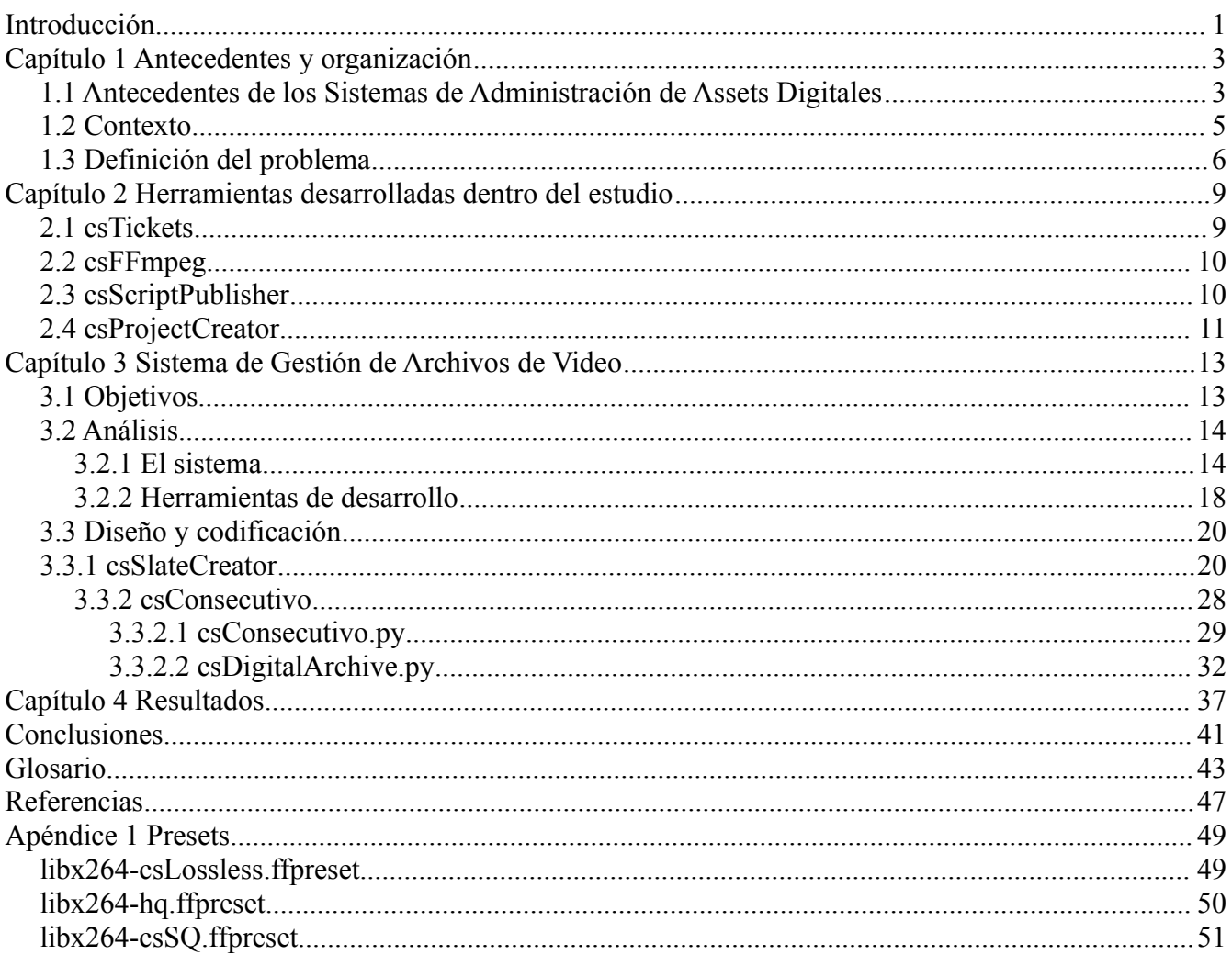

## **Índice de Imágenes**

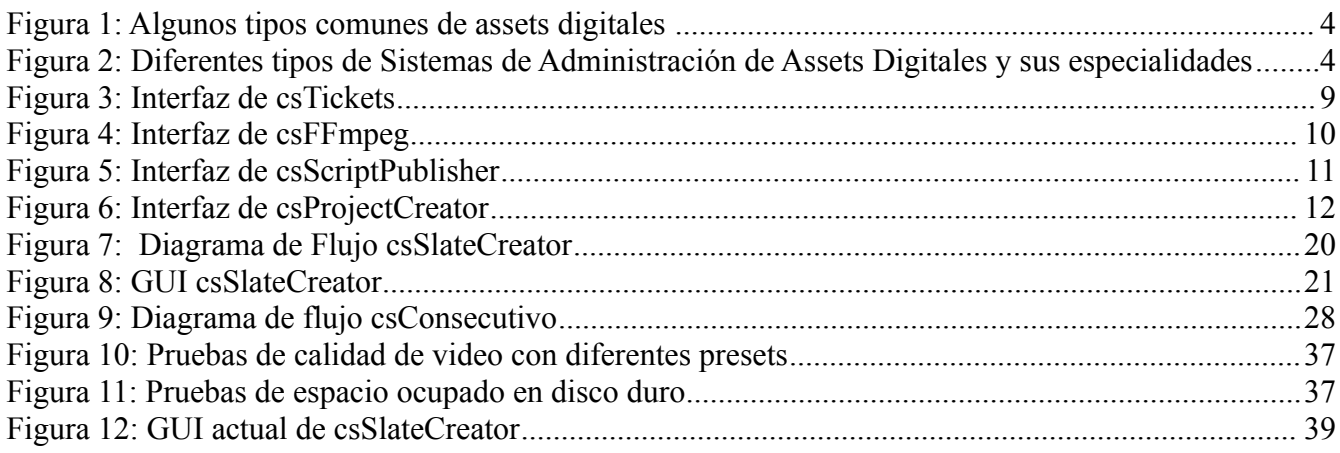